## Manual paso a paso: de Primux Up Teclas laterales

Para este manual necesitarás las siguientes herramientas y componentes que puedes adquirir en nuestra tienda on-line [Impextrom.com](https://www.impextrom.com) Haz click encima de una herramienta para ir a la página web.

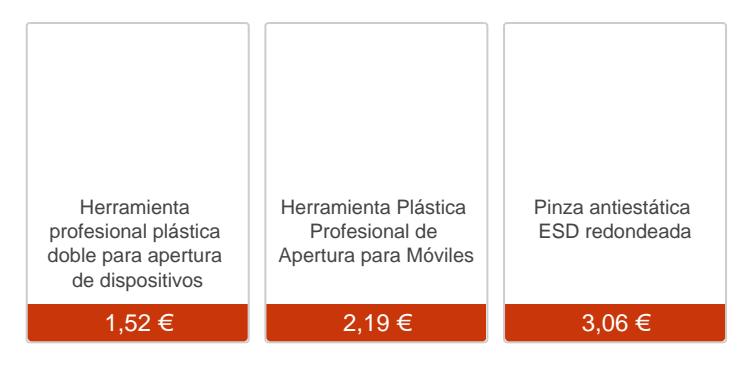

## **Especificaciones técnicas**

**Procesador:** A33 Cortex-A7 Quad-Core 1.3GHz **Memoria Ram:** 1 GB

**Almacenamiento: Interno**: 8GB **Externo**: MicroSD hasta 32 GB

**Pantalla Tamaño**: 10,6" **Tipo**: Capacitiva MultiTáctil **Resolución**: 1366x768

**Batería** 5000 mAh 3.7V Polymer Lithium

**Sistema Operativo** Android OS versión 4.4 KitKat

**Conectividad** Wi-Fi 802.11 b/g/n USB 2.0 Ranura MicroSD

**Cámara** Cámara Frontal 0,3Mpx

**Tamaño** Dimensiones 272x168,5x9,5 mm

Antes de empezar asegúrese de que está apagada.

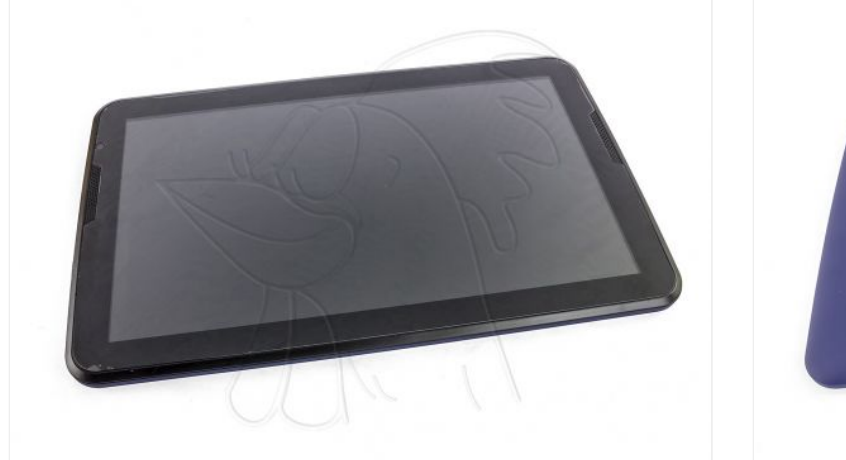

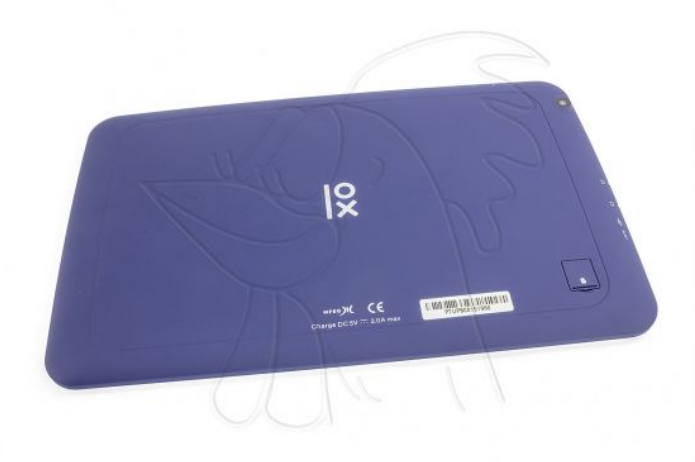

Retire la tarjeta SD.

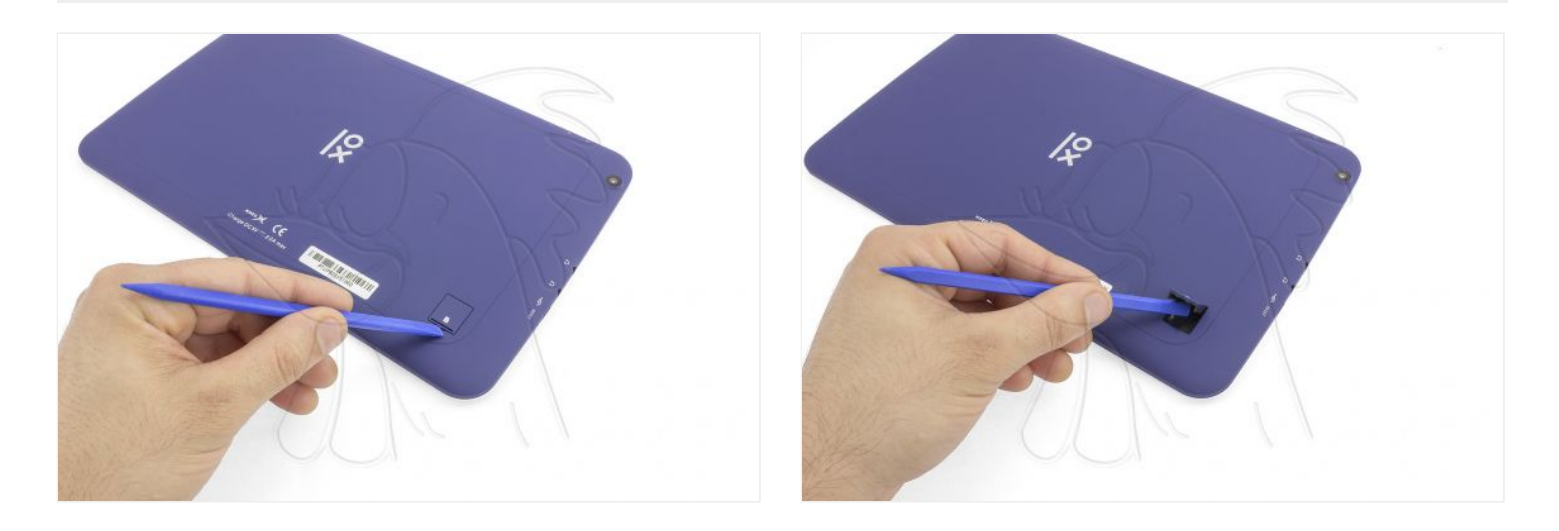

## **Paso 3 - Carcasa trasera**

Separe la carcasa trasera, desenganchándola por todo el contorno con una herramienta de apertura.

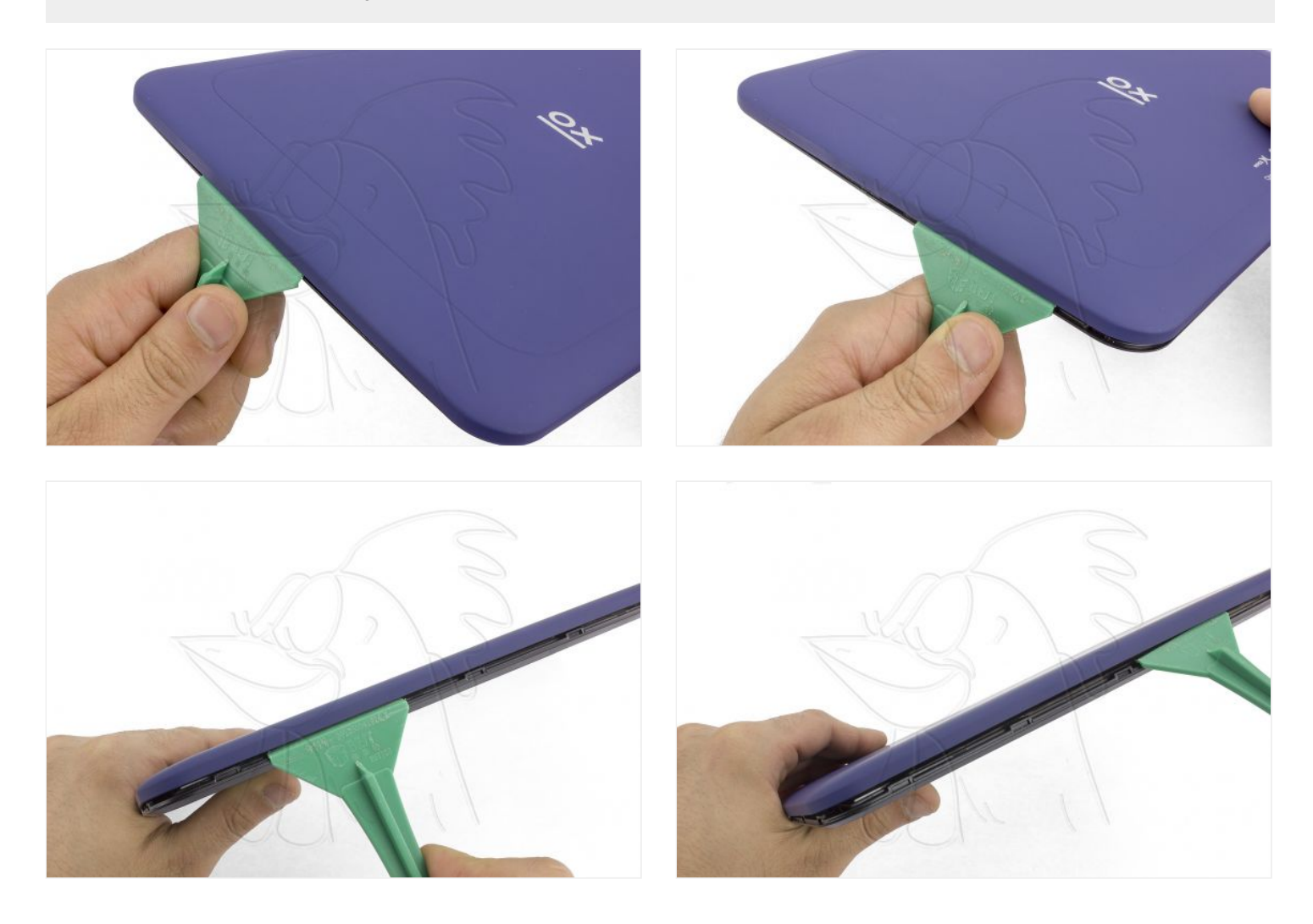

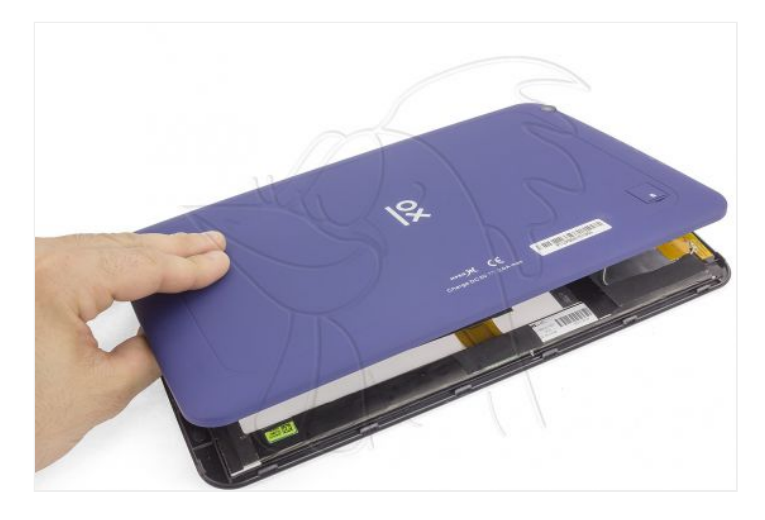

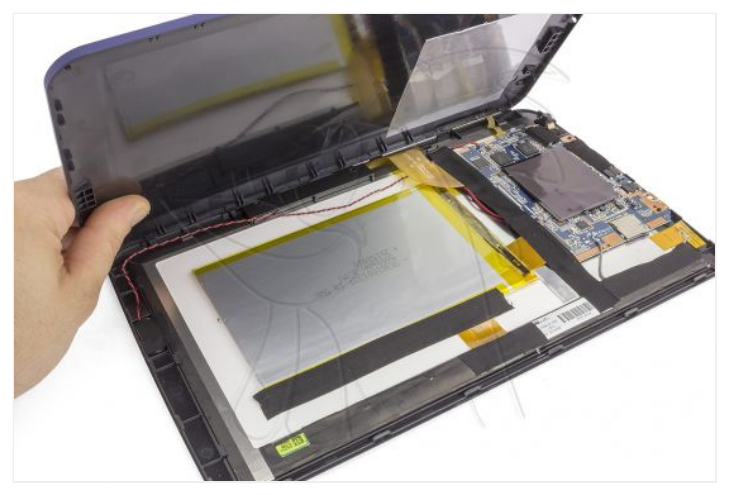

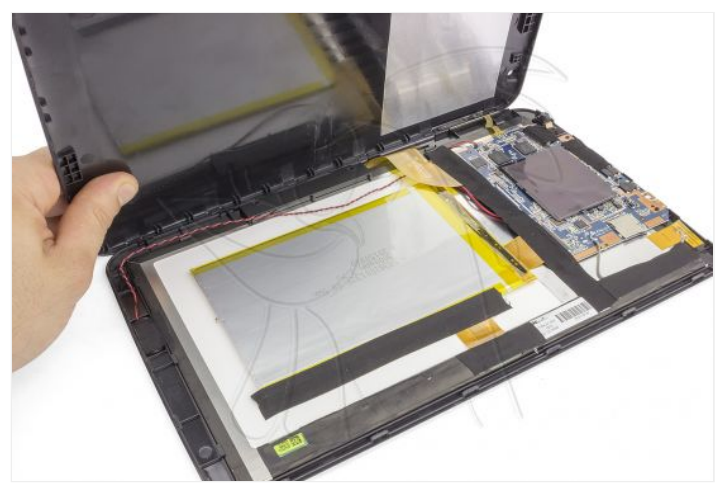

## **Paso 4 - Teclas laterales**

Finalmente, retire las teclas laterales del lateral de la carcasa trasera.

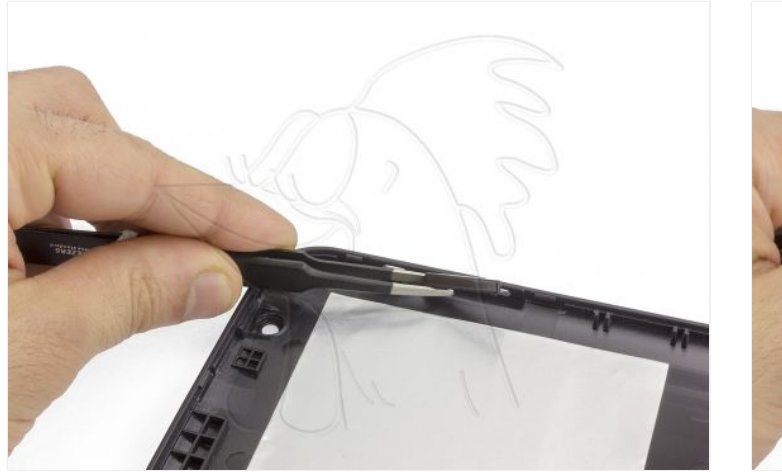

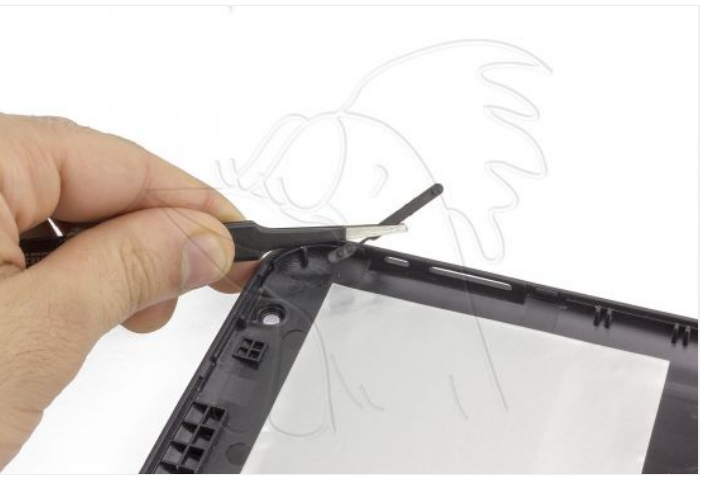

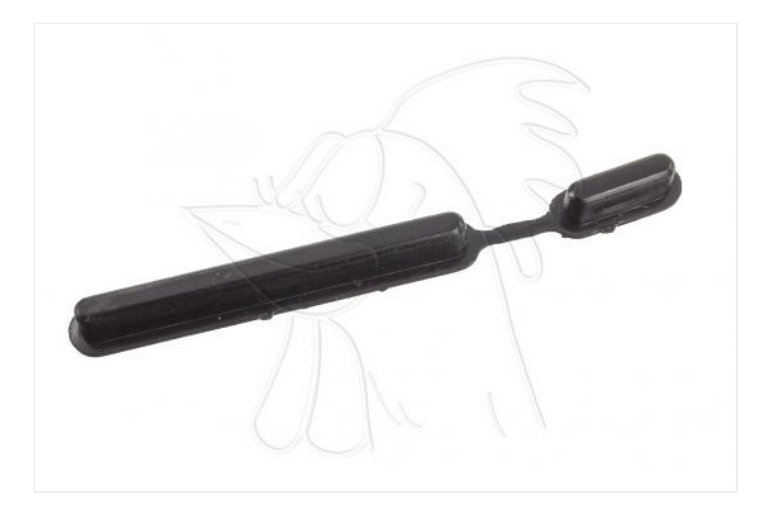